### Python JIP 2. Часть А. Процедуры и Функции.

• Подпрограммы прежде всего необходимы в ситуации, когда в разных частях программы необходимо выполнять одни и те же действия несколько раз. В таком случае повторяемые операторы оформляются в виде функции или процедуры, к которой можно обращаться и вызывать ее выполнение из разных частей программы.

 $\bullet$  B python существует два вида реализации подпрограмм: процедуры и  $\phi$ *y* $\mu$ *x* $\mu$  $\mu$ *u*.

Рассмотрим синтаксис процедуры на примере:

Пример: создать процедуру для вывода сообщения об ошибке. Запрашивать у пользователя ввести положительное число, в случае ввода отрицательного числа, вызывать процедуру для вывода сообщения об ошибке.

<u>В Решение:</u>

```
def Err(): #</math> <i>onpe</i>д<i>епение</i> <i>проце</i> <i>д</i> <i>y</i> <i>pb</i>print( "Ошибка: неверные данные")
n = int (input('BEQMTE HODXMTEJIbHOC HICHO'))if n < 0:
Err() # вызов процедуры
```
- Процедура вспомогательный алгоритм, выполняющий некоторые действия.
- Это поименованный фрагмент программы, который можно вызвать.
- Процедура должна быть определена к моменту её вызова. Определение процедуры начинается со служебного слова def.
- Вызов процедуры осуществляется по ее имени, за которым следуют круглые скобки, например, Err().
- В одной программе может быть сколько угодно много вызовов одной и той же процедуры.
- Использование процедур сокращает код и повышает удобочитаемость.

#### ПРОЦЕДУРА С ПАРАМЕТРАМИ

Как используются в Python параметры процедуры, рассмотрим на примере.

Пример: Написать процедуру, которая печатает 60 раз указанный символ (введенный с клавиатуры), каждый с новой строки.

А Решение:

```
1 def printChar(s):
2 for i in range(60):
   \text{print}(s)4 \sin = input('BEQ^T)5 printChar(sim)
```
Глобальная переменная — если ей присвоено значение в основной программе (вне процедуры).

- Локальная переменная (внутренняя) известна только на уровне процедуры, обратиться к ней из основной программы и из других процедур нельзя.
- Параметры процедуры локальные переменные. В программе  $s$  локальная переменная.

#### Залание Python  $3 \; 0:$ Создать процедуру, которая вычисляет разность двух вводимых пользователем числа. Выполнить задание двумя способами: 1) процедура без параметров: числа — глобальные переменные, определенные в основной программе; 2) процедура с параметрами: числа параметры процедуры.

#### ЛОКАЛЬНЫЕ И ГЛОБАЛЬНЫЕ ПЕРЕМЕННЫЕ

Примеры использования локальных и глобальных переменных:

 $1 x = 3$  # глобальная переменная 2 def pr():  $#$  процедура без параметров 3 **print** (x) # вывод значения глобальной переменной  $4 \text{ pr}()$  $1 x = 3$  # глобальная переменная 2 **def** pr(a): # *npouedypa c napamempom* 3  $a = 4$  # локальная переменная 4 print (a)  $\# 4$ 5  $pr(x)$  # передача параметра глобальной переменной (3) □ Существует возможность изменить значение глобальной переменной (не создавая локальную). В процедуре с помощью слова global:  $1 x = 3$  # глобальная переменная 2 def pr(): # процедура без параметров  $3$  global x  $4 \quad x=1$ 5 **print** (x)  $\#$  вывод измененного значения глобальной переменной (1) 6 pr $(x)$ Залание Python  $3 \; 1:$ Напишите процедуру, которая выводит на экран в столбик все цифры переданного ей числа, начиная с последней: число: 4673 результат:  $\overline{\mathcal{E}}$  $\overline{7}$ 6  $\Delta$ 

#### Залание

Напишите процедуру, которая выводит на экран все делители переданного ей числа (в одну строчку).

**Python** 

 $3\ 2:$ 

Залание **Python**  $3 \; 3:$ Составить программу с процедурой для вычисления степени числа (входные параметры: число и степень).

#### **Задание Python 3\_4:**

Напишите процедуру, которая принимает параметр - натуральное число N - и выводит первые *N* чисел Фибоначчи.

### **Функции**

Часть функций языка Python являются встроенными функциями, которые обеспечены синтаксисом самого языка. Например, *int*, *input*, *randint*. Рассмотрим пример создания пользовательских функций.

#### **Пример:**

Вычислить сумму цифр числа.

```
1
def sumD(n): # определение функции с параметром
2 sum = 03 while n! = 0:
4
5
6
 return sum # возврат значения функции
7
# основная программа 
8
print (sumD(1075)) # вызов функции с параметром
  sum += n \% 10n = n \frac{1}{10}
```
- Функция это поименованный фрагмент программы, который можно вызвать.
- Как и процедура, функция должна быть определена к моменту её вызова (служебное слово **def**).
- Функция в отличии от процедуры возвращает значение.
- Для возврата значения функции используется оператор **return**.
- Вызов функции осуществляется по ее имени и обычно сопровождается выводом значения.

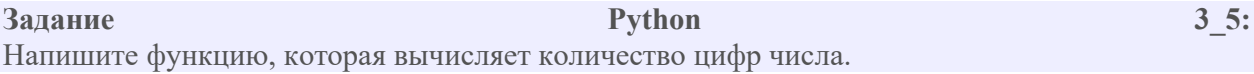

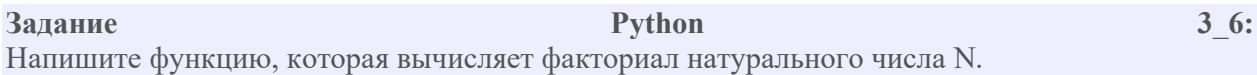

### Python JIP 2. Часть Б. Массивы (списки)

Массивы (списки) в Питоне, как и в других языках программирования, - это определенное количество элементов одного типа, которые имеют общее имя, и каждый элемент имеет свой индекс — порядковый номер.

L - список целых чисел:

```
L = [25, 755, -40, 57, -41]
```
Однако, в языке Python отсутствует такая структура, как «массив». Для работы с массивами используются списки.

Списки являются упорядоченными последовательностями, которые состоят из различных объектов (значений, данных), заключающихся в квадратные скобки [] и отделяющиеся друг от друга с помощью запятой.

list('TekcT')  $\# / m'$ , 'e', 'k', 'c', 'm']

### Создание списков на Python

Создать список можно несколькими способами. Рассмотрим их.

#### 1. Получение списка через присваивание конкретных значений

• Так выглядит в коде Python пустой список:

 $s = \Box$  # Пустой список

• Примеры создания списков со значениями:

 $1 = [25, 755, -40, 57, -41]$  # список целых чисел  $1 = [1.13, 5.34, 12.63, 4.6, 34.0, 12.8]$  # список из дробных чисел  $1 =$  ["Sveta", "Sergei", "Ivan", "Dasha"] # cnucok us cmpok 1 = ["Москва", "Иванов", 12, 124] # смешанный список  $I = [[0, 0, 0], [1, 0, 1], [1, 1, 0]]$  # список, состоящий из списков  $1 =$  ['s', 'p', ['isok'], 2] # список из значений и списка

• Списки можно складывать (конкатенировать) с помощью знака «+»:

```
1 = [1, 3] + [4, 23] + [5]
```

```
# Результат:
# l = [1, 3, 4, 23, 5]
```
#### 2. Списки при помощи функции List()

Получаем список при помощи функции List()

 $1 =$ **list** ('spisok') # 'spisok' - строка **print(l)**  $\#$ ['s', 'p', 'i', 's', 'o', 'k'] - результат - список

#### 3. Создание списка при помощи функции Split()

• Используя функцию split в Питон можно получить из строки список. Рассмотрим пример:

stroka = "Hello, world"  $#$  stroka - строка lst=stroka.split(",") # lst -  $c n u c o \kappa$  $1st \# ['Hello', 'world']$ 

#### 4. Генераторы списков

- В python создать список можно также при помощи генераторов, это довольно-таки новый метод:
	- о Первый простой способ.

Сложение одинаковых списков заменяется умножением:

```
# список из 10 элементов, заполненный единицами
1 = [1]*10# cnucok l = [1, 1, 1, 1, 1, 1, 1, 1, 1, 1]
```
• Второй способ сложнее.

```
l = \{i for i in range(10)]
# cnucok l = [0, 1, 2, 3, 4, 5, 6, 7, 8, 9]
```
или такой пример:

 $c = [c * 3 for c in 'list']$ **print** (c)  $\#$  ['lll', 'iii', 'sss', 'ttt']

#### Пример:

Заполнить список квадратами чисел от 0 до 9, используя генератор списка.

<u>В Решение:</u>

```
l = [i^*i for i in range(10)]
еще пример:
```
 $1 = [(i+1)+i$  for i in range(10)] **print(l)** # [1, 3, 5, 7, 9, 11, 13, 15, 17, 19]

о Случайные числа в списке:

from random import randint  $l = [randint(10.80)$  for x in range(10)]  $#10$  чисел, сгенерированных случайным образом в диапазоне (10,80)

### **Задание Python 4\_1:** Создайте список целых чисел от -20 до 30 (генерация).

#### **Задание Python 4\_2:**

Создайте список целых чисел от -10 до 10 с шагом 2 (генерация list).

#### **Задание Python 4\_3:**

Создайте список из 20 пятерок (генерация).

#### **Задание Python 4\_4:**

Создайте список из сумм троек чисел от 0 до 10, используя генератор списка  $(0 + 1 + 2, 1 + 2 + 3, \ldots).$ 

### **Ввод списка (массива) в языке Питон**

• Для ввода элементов списка используется цикл range:

```
1
for i in range(N):
```
- 2 **print** ( "L[", i, "]=", sep = "", end = "" )
- $3$  L[i] = int( input())
- Более простой вариант ввода списка и его вывода:

```
L = \int \int int(i\nu) for i in range(N) \int
```
Функция *int* здесь используется для того, чтобы строка, введенная пользователем, преобразовывалась в целые числа.

• Как уже рассмотрено выше, список можно выводить целым и поэлементно:

```
# вывод целого списка (массива)
print (L)
```
*# поэлементный вывод списка (массива)* **for** i **in** range(N): **print** (  $L[i]$ , end = " " )

#### **Задание Python 4\_5:**

Заполните массив элементами арифметической прогрессии. Её первый элемент, разность и количество элементов нужно ввести с клавиатуры.

```
* Формула для получения n-го члена прогрессии: a_n = a_1 + (n-1) * d
```
### Задание Python 4\_6:

Заполните массив случайными числами в диапазоне 20.100 и подсчитайте отдельно число чётных и нечётных элементов.

# Python JIP 2. Часть В. Строки.

### Немного о строках

- Строки в Питоне это упорядоченная последовательность символов.  $\bullet$ Строка может заключаться как в кавычки, так и в апострофы:
	- $S = 'Dr''s'$  $S = "Dr's"$
- Строка считывается со стандартного ввода функцией *input*():

```
a=input()print(a)
```
### ОПЕРАЦИИ СО СТРОКАМИ

Для двух строк определена операция сложения (конкатенации), также  $\bullet$ определена операция умножения строки на число:

```
a="\pi a"
b="paa"
print(a+b) # napad
a="\kappaap"
print (a*4) # \kappaаркаркаркар
```
Работа, как с массивами (индексация начинается с 0):

```
а="парад"
print (a[2]) # p
```
• Длина строки - функция len():

```
а="парад"
print (len(a)) \# 5
```
# Срезы

#### Оператор извлечения среза из строки: [X:Y]

X - это индекс начала среза, а Y - его окончания

 $tday = 'morning, afternoon, night'$ tday[0:7] # 'morning'

#### Рассмотрим примеры того, как используются в Python срезы:

 $s = 'spameggs'$  $s[3:5]$  #'me'  $s[2:-2]$  # 'ameg'  $s[-4:-2]$  # 'eg'  $s[:6]$  # 'spameg'  $s[1:]\#'$ pameggs'

 $s[:]$  # 'spameggs'

### Можно задать шаг:

 $s = 'spameggs'$  $s[:-1]$  # 'sggemaps'  $s[3:5:-1]$  #"  $s[2::2]$  #'aeg'

#### Пример:

Извлеките из строки символы с индексами кратными трем.

#### $\mathscr{D}_1$  Решение:

Задание можно выполнить, используя цикл (сложный вариант решения):

```
1 s = 'spameggs'2x=33 l=len(s)//3
4 for i in range(1):
5 print(s[x:x+1:3]) # m g
6 x+=3
```
Для решения можно использовать просто срез:

```
1 s = 'spameggs'2 \text{ print}(s[1::3])
```
#### Задание Python 5 1:

Извлеките из строки следующие срезы:

- первые восемь символов;

- четыре символа из центра строки;
- пять символов с конца строки.

#### Задание Python 5 2:

Дана строка длиной N. Вывести символы строки в обратном порядке. (Не использовать цикл).

#### Задание Python 5 3:

Дана строка длиной N (N — четное число). Вывести символы с четными номерами в порядке возрастания их номеров:

a2, a4, a6, ... an

Условный оператор не использовать.

#### Задание Python 5 4:

Дана строка длиной N. Вывести сначала символы с четными номерами (в порядке возрастания номеров), а затем — символы с нечетными номерами (также в порядке возрастания номеров):

a2, a4, a6, ... a1, a3, a5...

Условный оператор не использовать.

### Методы строк

### Строки, как объекты Python, обладают методами (т.е. функциями, которые выполняют сами объекты).

 $\text{join}(\text{str})$  — Соединение строк из последовательности str через разделитель, заданный строкой

 $s="h$ ello"  $s1 =$ "-".join(s)  $s1 \#$  'h-e-l-l-o'

 $s1.count(s[$ ,  $i, j]$ ) — количество вхождений подстроки в строку s1. Результатом является число. Можно указать позицию начала поиска *і* и окончания поиска *ј*:

```
s1="abrakadabra"; s1.count('ab') \# 2s1.count('ab',1) # 1
s1.count('ab',1,-3) # 0, m.k. s1[1:-3] = 'brakada'
```
**s1.find(s[, i, j])** — определяется позиция первого (считая слева) вхождения подстроки s в строку s1. Результатом является число. i и j определяют начало и конец области поиска:

s1="abrakadabra"; s1.find('br') *# 1*

 $s1$ **.replace(s2,s3[, n]**) — создаётся новая строка, в которой фрагмент (подстрока) s2 исходной строки заменяется на фрагмент s3. Необязательный аргумент п указывает количество замен:

s1="breKeKeKeKs"; ss=s1.replace('Ke','XoXo',2) ss *# breXoXoXoXoKeKs*

#### **Задание Python 5\_5:**

Преобразовать дату в «компьютерном» представлении (системную дату: **2016- 03-26**) в «российский» формат, т. е. день/месяц/год (например, **26/03/2016**). Известно, что на год выделено всегда 4 цифры, а на день и месяц – всегда 2 цифры.

Примечание:

- Использовать строковые функции языка.
- Функциями работы с датами и временем «заведует» в Python datetime модуль, а непосредственно для работы с датами используется объект date и его методы.

#### **Подсказка:**

**from** datetime **import** date *# Получаем текущую дату*  $d1$ =date.today() *# Преобразуем результат в строку*  $ds=str(d1)$ 

#### **Задание Python 5\_6:**

Ввести адрес файла и «разобрать» его на части, разделенные знаком '/'. Каждую часть вывести в отдельной строке. Например: c:/изображения/2018/1.jpg Результат:

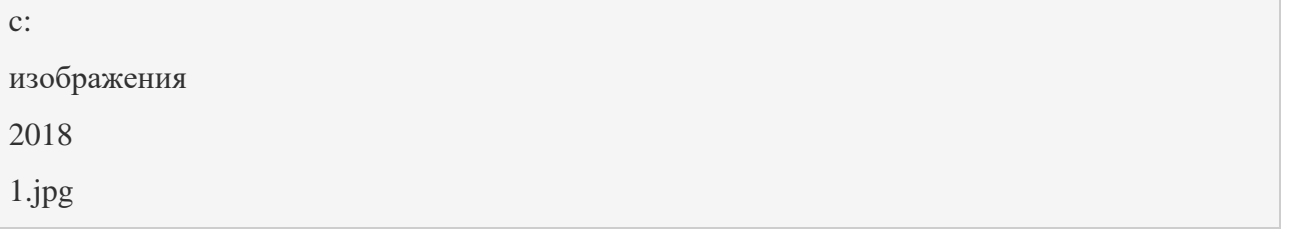

**Задание Python 5\_7:**

Ввести строку, в которой записана сумма натуральных чисел, например, '1+25+3'. Вычислите это выражение. Использовать строковые функции языка.

**Задание Python 5\_8:** Определить, является ли введённая строка палиндромом («перевёртышем») типа *ABBA*, *kazak* и пр.

#### **Примечание:**

если s='1234', то

 $S[-1] = 4', S[-2] = 3'...$ 

Для решения используйте алгоритм, изображенный на блок-схеме:

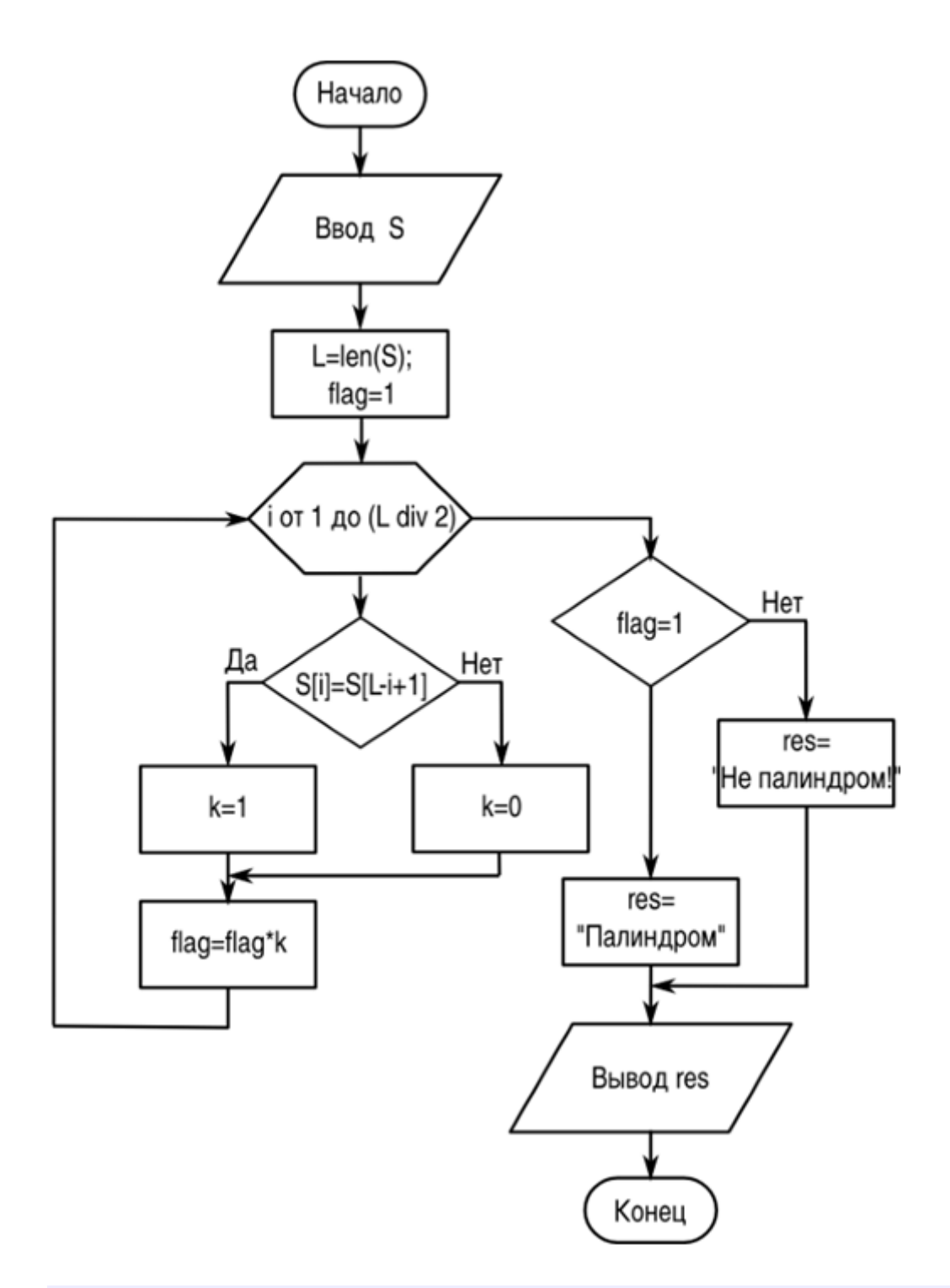

#### **Самостоятельная работа:**

*1 вариант:* Функции:

1. Описать функцию *CircleS(R)* вещественного типа, находящую площадь круга радиуса *R*. С помощью этой функции найти площади трех кругов с заданными радиусами. Площадь круга радиуса *R* вычисляется по формуле *S=π*∗*R2* . В качестве значения *Пи* использовать *3.14*.

Процедуры:

2. Напишите процедуру, которая ВЫВОДИТ цифры переданного ей четырехзначного числа, кратные трем.

Списки:

3. Создайте список, соответствующий числовому ряду, построенному по следующему принципу:

 $1+2+3$   $2+3+4$   $3+4+5$   $\ldots$   $8+9+10$ 

т.е. результат:

 $[6, 9, 12, 15, 18, 21, 24, 27]$ 

 $2$  вариант:

Функции:

1. Описать функцию TriangleP(a, h), находящую периметр равнобедренного треугольника по его основанию а и высоте h, проведенной к основанию. С помощью этой функции найти периметры трех треугольников, для которых даны основания и высоты (периметр = сумме длин всех сторон). Для нахождения боковой стороны b треугольника использовать теорему Пифагора:  $b^2 = (a/2)^2 + h^2$ .

Процедуры:

2. Напишите процедуру, которая выводит произведение цифр переданного ей четырехзначного числа.

Списки:

3. Создайте список, соответствующий числовому ряду, построенному по следующему принципу:

 $1*3$   $2*4$   $3*5$   $8*10$ т.е. результат:  $[3, 8, 15, 24, 35, 48, 63, 80]$ 

Срезы: Общее:

4. Дана строка. Вывести символы с нечетными номерами в порядке убывания их номеров (0-й символ тоже рассмотерть).

Например, для строки:

"Друзья!", результат: "язр"

"Лрузья", результат: "язр"

## Форматирование строк

Python включает форматирование строк. Данное понятие подразумевает подстановку какого-либо шаблона в определенное место (или в определенные позиции) текста. Подстановка происходит, что называется, «на лету».

Рассмотрим пример использования в коде на Python метода format:

о Одна подстановка:

'Hello, {}!'.format('Vasya') # 'Hello, Vasya!'

Аргументом метода является текст-подстановка, который при исполнении программы подставляется на место фигурных скобок.

• Несколько подстановок:

 $\{0\}\{1\}\{0\}$ .format('abra', 'cad') # 'abracadabra'

Подстановки нумеруются, аргументы метода format заполняют позиции для подстановок согласно их порядковым номерам, указанным в фигурных скобках.

о другой вариант форматирования с множественными подстановками:

'Coordinates: {latitude}, {longitude}'.format(latitude='37.24N', longitude='-115.81W') 'Coordinates: 37.24N, -115.81W'

Аргументы метода format заполняются согласно указанным именам заполнителей.

У метода format есть больше возможностей, которые выходят за рамки рассмотрения темы на данном уроке.

#### Задание Python 5 9:

Допустим, есть какое-то объявление и несколько разных людей, которым нужно это объявление отправить. Для этого создается заготовка с содержанием объявления, внутри которого есть ряд изменяющихся параметров: имена людей и названия событий. Вывести один вариант итогового объявления на экран. Для задания имен и названий использовать форматирование при помощи метода format.

**Используйте шаблон объявления и ориентируйтесь по цветам:**

Красным – массивы.

Коричневым – числовая переменная.

*Уважаемый (ая), Иван Иванович!*

*Приглашаем Вас на день открытых дверей.*

*Дата события: 1 мая.*

*С уважением, Василий.*

\* Примечание:

- Вывести пять объявлений.
- Для имен создать массив (список), подстановку элементов в объявление осуществлять в цикле.
- Даты меняются от 1 до 5.

# Руthon ЛР 2. Часть Г. Операции соединения и повторения.

- Списки это изменяемые последовательности в отличие от строк.
- Представим строку как объект в памяти, в этом случае, когда над строкой выполняются операции конкатенации и повторения, то сама строка не меняется, но в результате выполнения операции в другом месте памяти создается другая строка.

В строку нельзя добавить новый символ или удалить существующий, не создав при этом новой строки.

#### Пример:

Так, например, в Питоне нельзя переприсваивать значение для отдельных символов строки.

Программа выдаст ошибку!

 $s = "aaa":$  $s[1]="b"$  $print(s1)$ 

Изменять строку можно только, работая с ней, как с объектом (метод replace, например):

```
s1 = "breKeKeKeKs":s1 = s1.replace('Ke','XoXo',2)
s1 # breXoXoXoXoKeKs
```
Что касается списков, то при выполнении операций другие списки могут не создаваться, при этом изменяется непосредственно оригинал.

Из списков можно удалять и добавлять новые элементы.

Операция конкатенации:  $\bullet$ 

```
[33, -12, 'may'] + [21, 48.5, 33] # [33, -12, 'may', 21, 48.5, 33]
или так:
```

```
a = [33, -12, 'may']b = [21, 48.5, 33]print(a+b)# [33, -12, 'may', 21, 48.5, 33]
```
• Операция повторения:

 $[ [0,0],[0,1],[1,1]]$  \* 2 # [[0, 0], [0, 1], [1, 1], [0, 0], [0, 1], [1, 1]]

#### Пример:

Для списков операция переприсваивания значения отдельного элемента списка разрешена!:

 $a= [3, 2, 1]$  $a[1]=0$ : **print(a)** # [3, 0, 1]  $M<sub>O</sub>$ 

#### Залание 6 1:

Ввести строку, в которой записана сумма натуральных чисел, например,  $1+25+3$ . Вычислите это выражение. Работать со строкой, как со списком. Начало программы:

s=input('введите строку')  $l=list(str(s))$ ;

## Другие операции над списками при помощи **функций**

 $a = [1, 7, 3, 88, 33]$ **a.sort()** #[1,3,7,33,88] - сортировка а.reverse()  $\#$ [88,33,7,3,1] - обратная сортировка  $a.index(7) #2 - uh0ekc$  элемента a.clear()  $#$  - очистка списка  $len(a)$ # - длина списка  $sum(a)$  # - суммирование элементов

Функция join() — соединение элементов через определенный символ:

 $lst=[11', 22', 33']$  $1st="--" .join(lst) \# '11-22-33'$ 

Функция split([sep]) — возвращает список подстрок, получающихся разбиением строки а разделителем sep:

 $str="1-2-3-4"$ s1=str.split("-") # ['1', '2', '3', '4'] Залание 6 2:

Дан список из 5 различных элементов. Используя функции (не использовать цикл), необходимо найти и вывести:

- минимальный и максимальный элементы списка:
- сумму и среднее арифметическое;
- второй минимальный элемент (второй по минимальности).

 $1st=[4,5,2,3,4]$ 

### Добавление и удаление элементов списка

Добавление элемента:  $\bullet$ 

```
>>\text{a}=[]\gg a.append('444')
>> a
[444]
```
#### Пример:

Поиск нечетных элементов в массиве *mas* и копирование их в массив В.

```
\mathscr{D}_1 Решение:
```
 $B = \Pi$ for x in mas: if x % 2  $!= 0$ :  $B.append(x)$ 

Удаление элемента:  $\bullet$ 

```
> a.remove('444')
>> a
\Box
```
• Удаление элемента по индексу:

```
\gg del a[0]
>>> a\Box
```
При копировании списков, т.е. присваивании одного списка другому, изменение первого списка влечет за собой изменение второго списка. Так как эти объекты связаны одной областью памяти (ссылка на список).

```
\text{mas1} = [1, 2, 3]\text{mas2} = \text{mas1} \# \text{cos}дается ссылка на список
```
 $\text{mas}1[0] = 4$ **print**(mas2)  $\#[4, 2, 3]$ 

Чтобы создать не ссылку на список, а копию списка можно использовать либо срез либо функцию сору.

```
\mathbf{1}
```

```
\text{mas2} = \text{mas1}[:] # используем срез
```
 $2^{\circ}$ 

**import** copy  $\text{mas1} = [1,2,3]$  $\text{mas2} = \text{copy.copy}(\text{mas1})$ 

**Задание 6\_3:** Проверить, является ли заданное слово палиндромом. **Примечание:**

- Пример палиндрома: *казак*, *ABBA*
- Использовать функции.
- Поскольку при присваивании одного списка другому, изменение первого ведет к аналогичному изменению второго списка, то необходимо использовать копию (copy).

**Начало программы:**

**import** copy stroka=input('введите слово') lst=list (stroka) *# конвертируем строку в список*

### **Генерация случайных чисел**

Встроенный модуль Питона random позволяет генерировать псевдослучайные числа.

Модуль **random** включает в себя функцию *random*, которая возвращает действительное число в диапазоне от *0.0* до *1.0.* Каждый раз при вызове функции возвращается число из длинного ряда.

#### **Пример:**

```
import random
for i in range(10):
 x = random.random()print (x) # 0.5185207383774904 0.78283351055836 0.23601341583293534 ...
```
Чтобы получить случайное число между *0.0* и верхней границей *high*, просто умножьте *x* на high.

Например, от 0.0 до 15.0:

```
import random
for i in range(10):
```
 $x = random.random()$ **print**  $(x * 15)$  # 11.075319687990554 7.152253113207329 ...

Для того, чтобы получить псевдослучайное целое число:

#### import random

random.randint(<начало>,<конец>) Для того, чтобы получить псевдослучайное вещественное число:

#### **import** random

random.uniform(<начало>,<конец>) Еше пример:

from random import randint  $l = [randint(10, 80) for x in range(10)]$ Задание Python 6 4:

Найдите в массиве все простые числа и скопируйте их в новый массив.

#### Задание Python 6 5:

Решить задачу поиска среднего значения в списке из N элементов (вводимых в виде строк). Использовать метод добавления элементов списка и суммирования элементов

### Цикл for при работе со списками

```
mylist=[1,2,3,4,5]for item in mylist:
 item = 0# mylist не меняется!
print(mylist) \# [1, 2, 3, 4, 5]
n=5for i in range(n):
mylist[i] = \bf{0}# mylist меняется
print(mylist) # [0, 0, 0, 0, 0]
```
В списке чисел проверить, все ли элементы являются уникальными, т.е. каждое число встречается только один раз

#### А Решение:

#### Комментарии к программе:

Решать данную задачу на языке Python мы будем «классическим» вариантом — брать по очереди элементы списка и сравнивать каждый элемент со стоящими за ним. При первом же совпадении элементов делается вывод, что в списке есть одинаковые элементы, и работа программы завершается.

Для выхода из цикла будем использовать метод quit()

```
import random
m = 6mass=[]
k=0i=0for i in range(m):
 mass.append(<i>random.random</i>(-10,10))print(mass[i]) \# -10 0 -8 0 -10 1
for i in mass:
 k=k+1for j in range(k,m): # j = 0 -8 0 -10 -> quit
         if (i==mass[j]): \#-10==0 -10==-8 -10==0 -10==-10 -> quit
               print('yes')
               quit()
```
#### Залание Python 6 6:

Определить индексы элементов массива (списка), значения которых принадлежат заданному диапазону (т.е. не меньше заданного минимума и не больше заданного максимума)  $-5$  9 0  $3 - 1 - 2$  1 4 -2 10 2  $0 - 9$  8 10 -9 0 -5 -5 7  $min = 5$  $max = 15$ 5 кол-во:  $[1, 9, 13, 14, 19]$ индексы: \* в результате получили индексы элементов, значения которых находятся в диапазоне [5,15] Алгоритм:

- 1. Заполнить список (массив) случайными числами
- 2. Запросить для ввода минимум и максимум диапазона
- 3. Найти индексы элементов, значения которых входят в диапазон. Добавлять найденные индексы к новому списку
- 4. Вывести общее число найденных индексов (функция len()) и отдельно все индексы

Задание Python 6 7:

Дополнить предыдущую программу следующим: После того, как элемент с подходящим значением добавлен в новый список удалять его из исходного списка

\* Использовать цикл while, функцию len()